# EQ-ROBO Programming : Cliff Check Robot

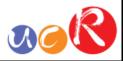

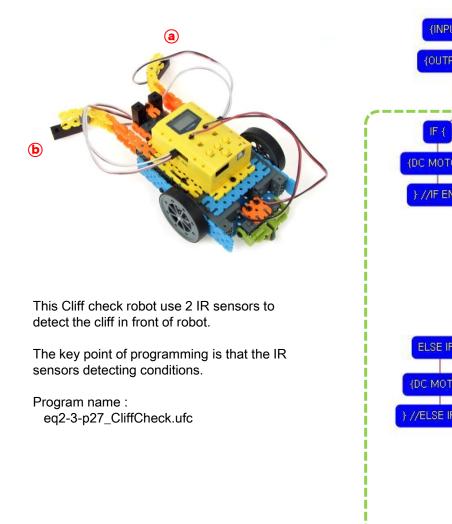

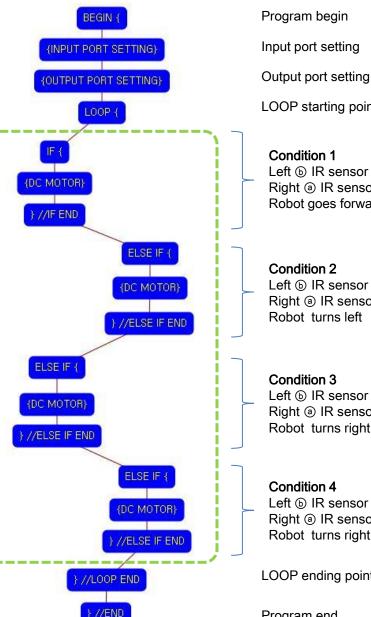

LOOP starting point (Repeat the command) **Condition 1** Left **b** IR sensor : Detect the ground Right (a) IR sensor : Detect the ground Robot goes forward

### Condition 2

Left **b** IR sensor : Detect the ground Right ③ IR sensor : Detect the cliff Robot turns left

#### **Condition 3**

Left l IR sensor : Detect the cliff Right ⓐ IR sensor : Detect the ground Robot turns right

#### Condition 4

Left (b) IR sensor : Detect the cliff Right ③ IR sensor : Detect the cliff Robot turns right widely

LOOP ending point

Program end

## USER CREATIVE ROBOT

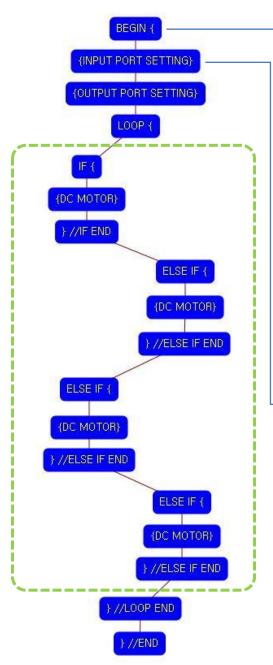

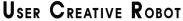

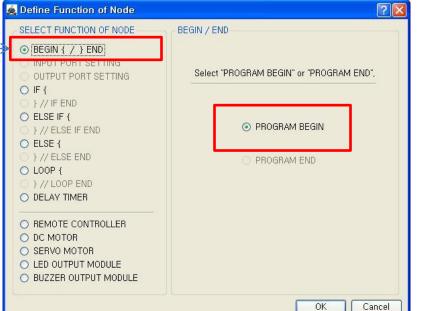

|                                                                                          | INPUT PORT SETTING           |
|------------------------------------------------------------------------------------------|------------------------------|
| INPUT PORT SETTING                                                                       | INPUT PORT SENSOR TRUE VALUE |
|                                                                                          |                              |
| C ELSE IF { C } // ELSE IF END C }                                                       | ♥ IN-1 IR-PTR ● 0 >          |
| D ELSE {                                                                                 | V IN-2 IR-PTR V              |
| DLOOP {                                                                                  | 📋 IN-3 (IR-PTR 🕥 🛛 🗘         |
| ) } // LOOP END<br>) DELAY TIMER                                                         | □ IN-4 IR-PTR 		 0 ≎         |
| REMOTE CONTROLLER                                                                        | 🗖 IN-5 🛛 IR-PTR 🔍 🗖 🗘        |
| DC MOTOR                                                                                 | □ IN-6 IR-PTR 🔹 0 🗘          |
| <ul> <li>SERVO MOTOR</li> <li>LED OUTPUT MODULE</li> <li>BUZZER OUTPUT MODULE</li> </ul> | □ IN-7 IR-PTR V 0.€          |

This means that program begins from hear.

You have to place this node at the first of program.

"PROGRAM END" is not active because you did not define "PROGRAM BEGIN" yet.

This model use 2 IR sensors as input device.

You have to connect the right IR sensor to the IN-1 input port and the left (b) IR sensor to the IN-2 input port of main board.

And check the IN-1, IN-2 with "IR-PTR" in software.

If the real connection of sensors are different to the setting on software, it will make robot to wrong operation.

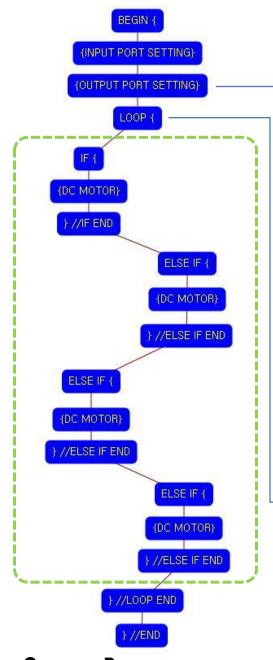

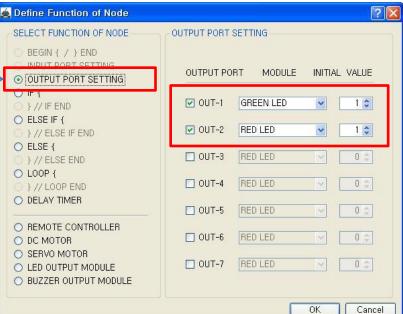

This model use 2 LED modules as output device.

RAR

You have to connect the right ① LED module to the OUT-1 output port and left ② LED module to the OUT-2 output port of main board.

If the real connection of output modules are different to the setting on software, it will make robot to wrong operation.

LOOP command is used to repeat the commands.

"REPEAT TIME" is the repeat number you want.

If you want permanent repetition, you have to set "0".

ID is automatically assigned. You have to set the same ID at "LOOP END".

Automatically assigned ID is different according to the sequence of making nodes.

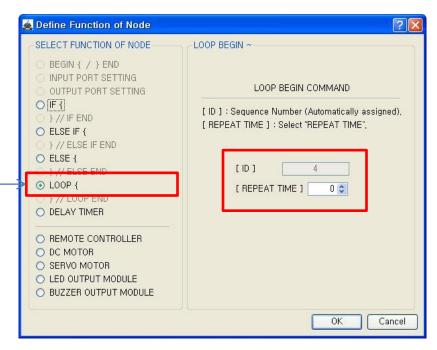

USER CREATIVE ROBOT

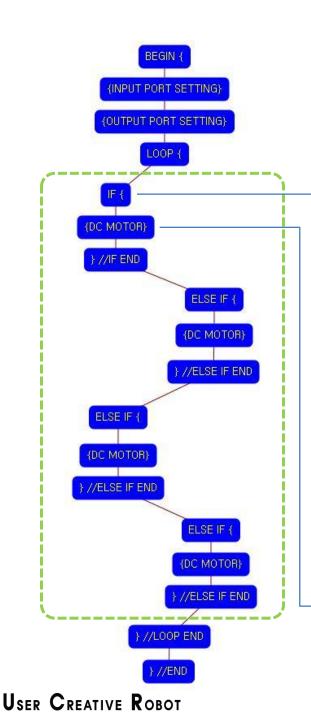

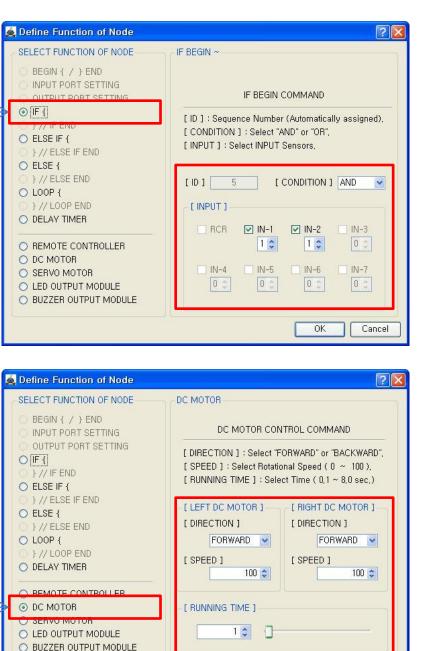

0K

Cancel

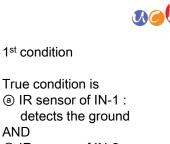

(b) IR sensor of IN-2 : detects the ground

AND

If the condition is true, the next "{DC MOTOR}" command is executed. else the next "ELSE IF {" command is executed.

If the 1<sup>st</sup> "IF {" condition is true, both of DC motor run like as followings.

- Both DC Motor
- Direction : Forward
- Speed : 100
- Running Time : 1

➔ Robot goes forward during 0.1 second

Motor speed is from 0 to 100 and running time is based on 0.1 second. (1 is 0.1 second)

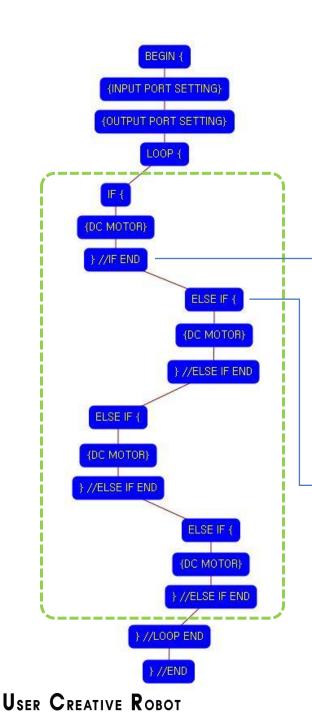

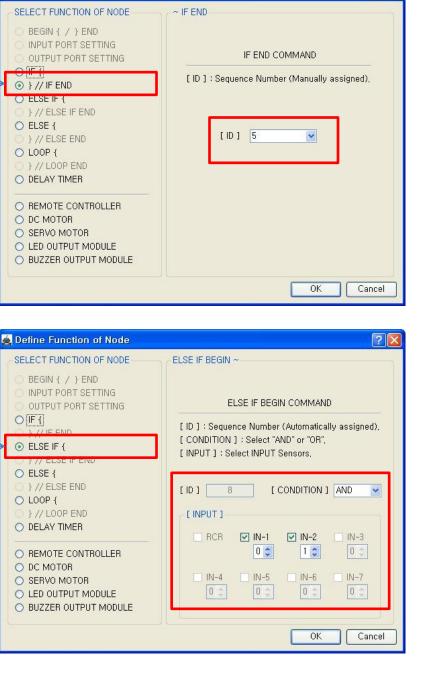

🙇 Define Function of Node

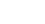

? 🗙

**36** 

The end point of  $1^{st}$  "IF {" condition.

You have to assigned the ID of paired "IF {" condition.

(It is necessary to know that which "IF {" among the many "IF {" conditions in program.

2<sup>nd</sup> condition

True condition is (a) IR sensor of IN-1 : detects the cliff AND (b) IR sensor of IN-2 : detects the ground

If the condition is true, the next "{DC MOTOR}" command is executed, else the next "ELSE IF {" command is executed.

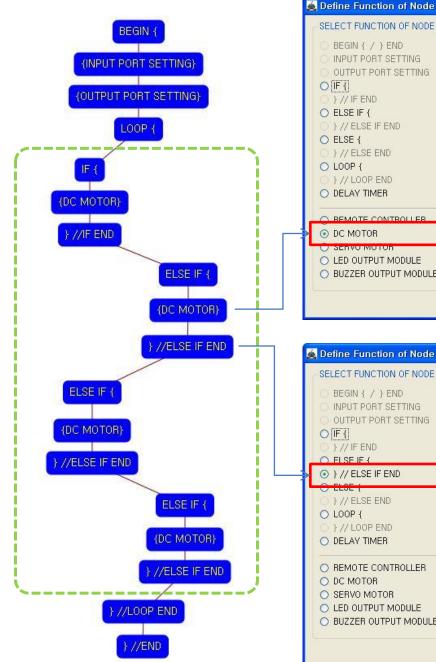

USER CREATIVE ROBOT

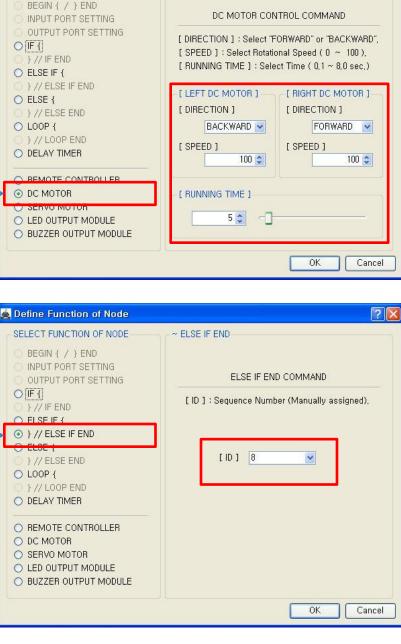

DC MOTOR

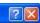

If the 2<sup>nd</sup> condition is true, both of DC motor run like as followings.

- Left DC Motor
- Direction : Backward
- Speed : 100
- Running Time : 5
- Right DC Motor
- Direction : Forward
- Speed : 100
- Running Time : 5

→Robot turns left during 0.5 second

The end point of  $2^{nd}$  condition.

You have to assigned the ID of paired "ELSE IF {" condition.

(It is necessary to know that which "ELSE IF {" among the many "ELSE IF {" conditions in program.

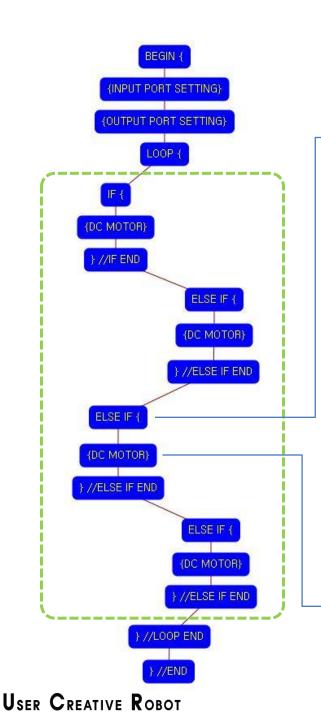

🙇 D SE

000

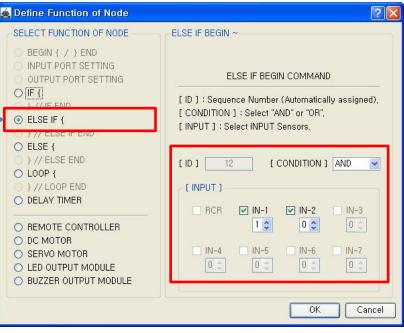

| Define Function of Node                                                                                                    | 2 🛽                                                                                                    |
|----------------------------------------------------------------------------------------------------|----------------------------------------------------------------------------------------------------|
| SELECT FUNCTION OF NODE                                                                                                    | DC MOTOR                                                                                                    |
| BEGIN { / } END<br>INPUT PORT SETTING<br>OUTPUT PORT SETTING<br>//F.<br>}// IF END<br>ELSE IF {<br>}// ELSE IF END<br>ELSE { | DC MOTOR CONTROL COMMAND<br>[ DIRECTION ] : Select "FORWARD" or "BACKWARD",<br>[ SPEED ] : Select Rotational Speed ( 0 ~ 100 ),<br>[ RUNNING TIME ] : Select Time ( 0,1 ~ 8,0 sec.)<br>[ LEFT DC MOTOR ] [ RIGHT DC MOTOR ] |
| <ul> <li>} // ELSE END</li> <li>LOOP {</li> <li>} // LOOP END</li> <li>DELAY TIMER</li> </ul>                                | [ DIRECTION ] [ DIRECTION ]<br>FORWARD V BACKWARD V<br>[ SPEED ] [ SPEED ]<br>100 V 100 V                                                                                                    |
|                                                                                                    |                                                                                                    |
| DC MOTOR                                                                                                    | - [ RUNNING TIME ]                                                                                                    |
| SERVO MOTOR     LED OUTPUT MODULE     O BUZZER OUTPUT MODULE                                                                 | 5 🗊 🚽                                                                                                    |
|                                                                                                    | OK Cancel                                                                                                    |

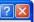

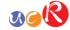

3<sup>rd</sup> condition

True condition is IR sensor of IN-1 : detects the ground AND (b) IR sensor of IN-2 : detects the cliff

If the condition is true, the next "{DC MOTOR}" command is executed, else the next "ELSE IF {" command is executed.

If the 3<sup>rd</sup> condition is true, both of DC motor run like as followings.

- Left DC Motor
- Direction : Forward
- Speed : 100
- Running Time : 5
- **Right DC Motor**
- Direction : Backward
- Speed : 100
- Running Time : 5
- →Robot turns right during 0.5 second

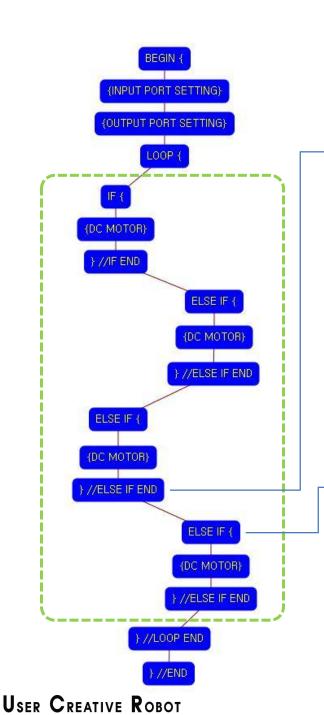

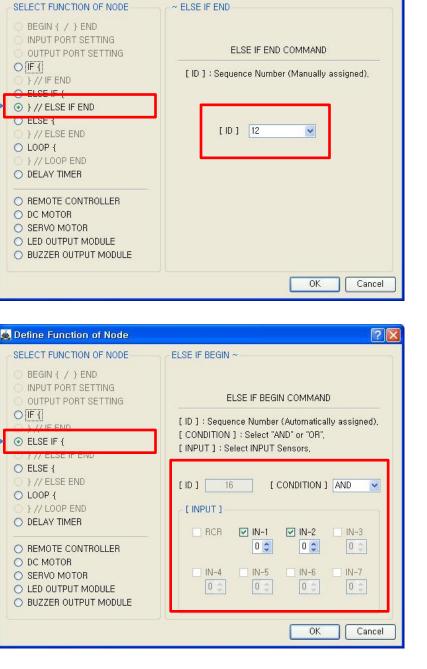

🙇 Define Function of Node

DOR

The end point of  $3^{rd}$  condition.

? 🗙

You have to assigned the ID of paired "ELSE IF {" condition.

(It is necessary to know that which "ELSE IF {" among the many "ELSE IF {" conditions in program.

4<sup>th</sup> condition

True condition is (a) IR sensor of IN-1 : detects the cliff AND (b) IR sensor of IN-2 : detects the cliff

If the condition is true, the next "{DC MOTOR}" command is executed, else the next "} //LOOP END" command is executed.

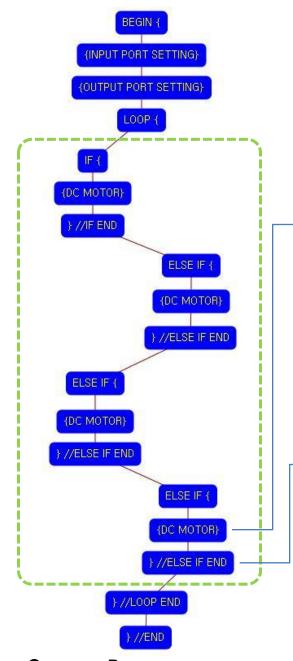

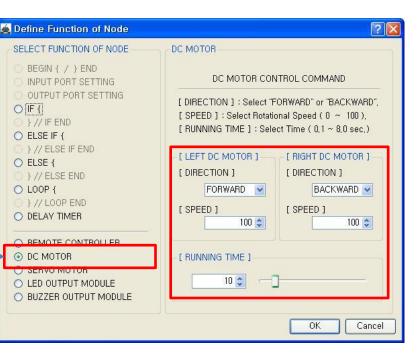

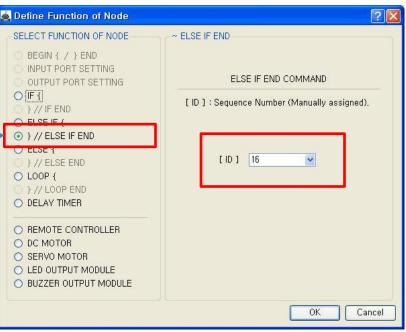

If the 4<sup>th</sup> condition is true, both of DC motor run like as followings.

DAR

- Left DC Motor
- Direction : Forward
- Speed : 100
- Running Time : 10
- Right DC Motor
- Direction : Backward
- Speed : 100
- Running Time : 10

→Robot turns right during 0.5 second

The end point of  $4^{th}$  condition.

You have to assigned the ID of paired "ELSE IF {" condition.

(It is necessary to know that which "ELSE IF {" among the many "ELSE IF {" conditions in program.

USER CREATIVE ROBOT

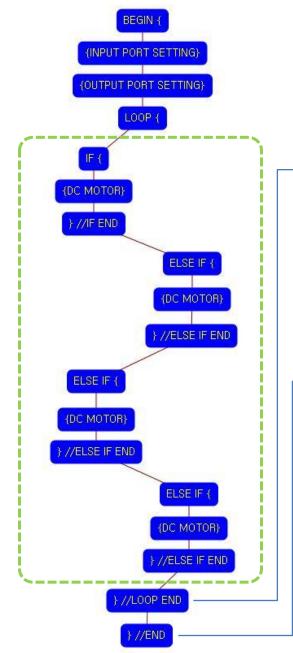

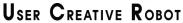

| SELECT FUNCTION OF NODE                                                                                                    | ~ LOOP END                                                                    |
|----------------------------------------------------------------------------------------------------|-------------------------------------------------------------------------------|
| <ul> <li>BEGIN { / } END</li> <li>INPUT PORT SETTING</li> <li>OUTPUT PORT SETTING</li> <li>OFf</li> <li>} // IF END</li> <li>ELSE IF {</li> <li>} // ELSE IF END</li> <li>LOOP {</li> <li>} // LOOP END</li> <li>DELAY TIMEN</li> <li>REMOTE CONTROLLER</li> <li>DC MOTOR</li> </ul> | LOOP END COMMAND<br>[ ID ] : Sequence Number (Manually assigned).<br>[ ID ] 4 |
| <ul> <li>SERVO MOTOR</li> <li>LED OUTPUT MODULE</li> </ul>                                                                                                    |                                                                               |
| O BUZZER OUTPUT MODULE                                                                                                    |                                                                               |

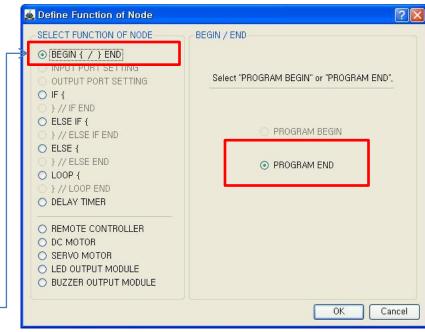

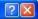

The end point of "LOOP {" repetition command.

You have to assigned the ID of paired "LOOP {" repetition command.

(It is necessary to know that which "LOOP {" among the many "LOOP {" repetition commands in program.

This means that program ends hear.

You have to place this node at the end of program.

"PROGRAM BEGIN" is not active because you already define at the program.

To run the robot, it is necessary to download the program into the robot. (Refer to download manual)

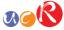